## SAP ABAP table AKTNR RAN {Range Table for Rebate Arrangement Number}

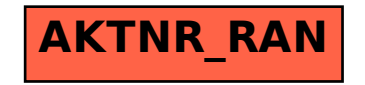